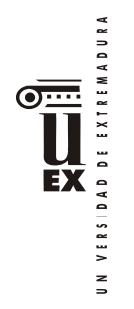

-

# **PLAN DOCENTE DE LA ASIGNATURA**

# **Curso académico: 2019/2020**

| Identificación y características de la asignatura                                                                                                    |                                                                               |                     |                  |                                            |
|----------------------------------------------------------------------------------------------------|-------------------------------------------------------------------------------|---------------------|------------------|--------------------------------------------|
| Código                                                                                                    | 501173                                                                        |                     | Créditos ECTS    | 6                                          |
| Denominación<br>(español)                                                                                                    | Sistemas de Información Geográfica                                            |                     |                  |                                            |
| Denominación<br>(inglés)                                                                                                    | Geographic Information System                                                 |                     |                  |                                            |
| <b>Titulaciones</b>                                                                                                    | Grado en Ingeniería Forestal y del Medio Natural. Explotaciones<br>Forestales |                     |                  |                                            |
| Centro                                                                                                    | Centro Universitario de Plasencia                                             |                     |                  |                                            |
| Semestre                                                                                                    | Carácter<br>5 y 7<br>Optativa                                                 |                     |                  |                                            |
| Módulo                                                                                                    | Optatividad                                                                   |                     |                  |                                            |
| Materia                                                                                                    | Tecnología de la Información                                                  |                     |                  |                                            |
| Profesor/es                                                                                                    |                                                                               |                     |                  |                                            |
| Nombre                                                                                                    |                                                                               | Despacho            | Correo-e         | Página web                                 |
| María Jesús Montero<br>Parejo                                                                                                    |                                                                               | Dirección<br>$B-16$ | cmontero@unex.es |                                            |
| Julio Hernández Blanco                                                                                                    |                                                                               | 213                 | juliohb@unex.es  | http://www.eweb.unex.<br>es/eweb/exgrafica |
| Área de<br>conocimiento                                                                                                    | Expresión Gráfica en la Ingeniería                                            |                     |                  |                                            |
| Departamento                                                                                                    | Expresión Gráfica                                                             |                     |                  |                                            |
| Profesor                                                                                                    | María Jesús Montero Parejo                                                    |                     |                  |                                            |
| coordinador                                                                                                    |                                                                               |                     |                  |                                            |
| (si hay más de                                                                                                    |                                                                               |                     |                  |                                            |
| uno)                                                                                                    |                                                                               |                     |                  |                                            |
| Competencias*                                                                                                    |                                                                               |                     |                  |                                            |
| CB1 - Que los estudiantes hayan demostrado poseer y comprender conocimientos en un área de estudio<br>que parte de la base de la educación secundaria general, y se suele encontrar a un nivel que, si bien se<br>apoya en libros de texto avanzados, incluye también algunos aspectos que implican conocimientos<br>procedentes de la vanguardia de su campo de estudio. |                                                                               |                     |                  |                                            |
| CB2 - Que los estudiantes sepan aplicar sus conocimientos a su trabajo o vocación de una forma profesional<br>y posean las competencias que suelen demostrarse por medio de la elaboración y defensa de argumentos<br>y la resolución de problemas dentro de su área de estudio.                                                                                          |                                                                               |                     |                  |                                            |
| CB4 - Que los estudiantes puedan transmitir información, ideas, problemas y soluciones a un público tanto<br>especializado como no especializado.                                                                                                    |                                                                               |                     |                  |                                            |
| CB5 - Que los estudiantes hayan desarrollado aquellas habilidades de aprendizaje necesarias para<br>emprender estudios posteriores con un alto grado de autonomía.                                                                                                    |                                                                               |                     |                  |                                            |
| CG1 - Capacidad para comprender los fundamentos biológicos, químicos, físicos, matemáticos y de los<br>sistemas de representación necesarios para el desarrollo de la actividad profesional.                                                                                                    |                                                                               |                     |                  |                                            |

<span id="page-0-0"></span><sup>\*</sup>Los apartados relativos a competencias, breve descripción del contenido, actividades formativas, metodologías docentes, resultados de aprendizaje y sistemas de evaluación deben ajustarse a lo recogido en la memoria verificada del título.

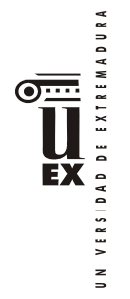

CG7 - Capacidad para resolver los problemas técnicos derivados de la gestión de los espacios naturales. CG14 -Capacidad para entender, interpretar y adoptar los avances científicos en el campo forestal, para desarrollar y transferir tecnología y para trabajar en un entorno multilingüe y multidisciplinar. CT1 - Capacidad de análisis y síntesis.

CT2 - Capacidad de organización y planificación.

CT3 - Capacidad para comunicarse de manera oral y por escrito.

CT4 - Capacidad para gestionar la información y aprender de manera autónoma.

CT5 - Capacidad para razonar críticamente.

CT6 - Capacidad para resolver problemas y tomar decisiones.

CT7 - Capacidad para adaptarse a situaciones nuevas (creatividad).

CE3 - Conocimientos básicos sobre el uso y programación de los ordenadores, sistemas operativos, bases de datos y programas informáticos con aplicación en ingeniería.

CE14 - Capacidad para conocer, comprender y utilizar los principios de Topografía, Sistemas de Información Geográfica y Teledetección.

## **Contenidos**

#### Breve descripción del contenido\*

Los contenidos principales de la asignatura Sistemas de Información Geográfica son:

- **·** Aplicaciones y operaciones básicas de los SIG en la resolución de problemas de corte medioambiental.
- **·** Fases principales para la realización de un proyecto SIG
- **·** Modelo Vectorial. Características, formatos, y relaciones topológicas.
- **·** El manejo y análisis de Bases de Datos.
- **·** El análisis espacial en modelo vectorial: el geo-procesamiento de datos.
- **·** Modelo Ráster. Ventajas e inconvenientes respecto al modelo vectorial de datos.
- **·** El análisis matricial en modelo ráster. Principales aplicaciones forestales: el uso del Modelo Digital del Terreno (MDT).
- 
- **·** Métodos de interpolación de datos.
- **·** Elaboración de composiciones cartográficas finales e impresión. **·** La calidad en la edición cartográfica

Para ello la asignatura se estructura en 5 bloques temáticos de teoría con 20 temas: Los SIG (6), El modelo de datos vectorial (6), El modelo de datos ráster (6), Tratamiento y visualización online (1), Edición Cartográfica (1), y 9 Prácticas.

Temario de la asignatura

### **BLOQUE TEÓRICO I. LOS SISTEMAS DE INFORMACIÓN GEOGRÁFICA**

#### Tema 1. **Introducción**

Contenidos del tema 1: Conceptos básicos de los SIG. Estructura de datos y principales aplicaciones de los SIG.

Tema 2. **Fundamentos cartográficos y geodésicos**

Contenidos del tema 2: sistema espacial de referencia. Conceptos de Geoide y elipsoide. Sistemas de referencia geodésicos más usados. Redes geodésicas. Proyecciones cartográficas: la proyección UTM. Escala cartográfica y de análisis.

### Tema 3. **Fases en la realización de un proyecto SIG**

Contenidos del tema 3: Cuestiones previas a considerar en el empleo de los SIG. Fases principales de un proyecto SIG: captura de datos, (bases de datos gráfica y alfanumérica, internas y/o externas), edición y depuración de la información, operaciones y análisis, y salida gráfica de resultados.

#### Tema 4. **Operaciones básicas con los SIG**

Contenidos del tema 4: operaciones de georreferenciación, de cambios de proyección, de creación de topología, de geoprocesamiento, de consulta y recuperación, de superposición, de vecindad, o de conectividad, entre otras.

### Tema 5-6. **Introducción a los entornos de trabajo: programas de aplicación más usados**

Contenidos del tema 5-6: Qué software escoger. GvSIG versus QGIS. Formato de datos. Primeros pasos e instalación de complementos. Enlaces de interés.

Descripción de las actividades prácticas: *Práctica I:* Introducción al entorno de trabajo (QGIS). Primera toma de contacto donde el alumno se familiarizará con las barras de herramientas, y cinta de botones de los principales menús de trabajo en formatos ráster y vectorial, con la tabla de contenidos y visor de capas, y con el espacio de visualización.

### **BLOQUE TEÓRICO II. EL MODELO DE DATOS VECTORIAL**

### Tema 7. **Modelo Vectorial. Características y formatos**

Contenidos del tema 7: Introducción. Definición de topología. Capa de puntos, de líneas, y de polígonos. Descripción de las actividades prácticas: *Práctica II:* Digitalización, topología, y proyección de datos espaciales. En esta práctica el alumno aprenderá a homogeneizar las coberturas de un proyecto en un mismo sistema de referencia geodésico, haciendo cambios de proyección cuando sea necesario. Aprenderán a digitalizar y proyectar coberturas vectoriales de nueva generación, y a comprobar errores de topología. Calcularán coordenadas, longitudes, y perímetros, así como herramientas de edición para corregir errores de digitalización.

#### Tema 8-9. **Modelo ráster versus Modelo Vectorial**

Contenidos del tema 8-9: Introducción. Representación de entidades en modelo ráster. Concepto de tamaño de celda y precisión. Álgebra de mapas. Ventajas y desventajas de modelo ráster respecto al modelo vectorial.

#### Tema 10. **Análisis alfanumérico: bases de datos**

Contenidos del tema 10: Introducción. Consultas directas. Consultas gráficas. Consultas en las bases de datos. Unión y relación de tabas. Edición y modificación de datos alfanuméricos.

#### Tema 11. **Análisis espacial: conceptos generales**

Contenidos del tema 11: Introducción. Consulta y razonamiento espacial en los SIG. Tipos principales de análisis espacial.

Descripción de las actividades prácticas: *Práctica III:* Consulta y captura de bases de datos. Se aprenderá a interpretar y gestionar la tabla de atributos de una cobertura vectorial, y cómo hacer consultas e incorporar la información de bases de datos externas (unión de tablas). Se usarán herramientas de edición para añadir campos o atributos nuevos: la calculadora de campos. Se crearán capas de puntos a partir de base de datos puntuales con información georreferenciada X, Y (gestión de archivos .csv o .txt).

### Tema 12. **Análisis espacial en Modelo Vectorial**

Contenidos del tema 12: Zonas de influencia. Operaciones de Solape. Unión adyacente. Modificaciones basadas en atributos. Principales comandos de geoprocesamiento espacial en OGIS.

Descripción de las actividades prácticas: *Práctica IV:* Análisis espacial en el modelo vectorial: el geoprocesamiento de datos espaciales. Se explicarán con ejemplos las principales herramientas de geoproceso en SIG: disolución, recorte, unión, intersección, diferencia, zona de influencia (buffers), unión adyacente. Se completa la práctica con la herramienta de búsqueda espacial.

## **BLOQUE TEÓRICO III. EL MODELO DE DATOS RÁSTER**

## Tema 13-14. **Funciones de análisis características en SIG matriciales o ráster**

Contenidos del tema 13: Introducción. Conversión de formatos. Creación de capas ráster: interpolación a partir de puntos o líneas, funciones de densidad. Principales funciones de álgebra de mapas.

Descripción de las actividades prácticas: *Práctica V:* aplicaciones forestales del análisis matricial. Funciones spline de interpolación de coberturas ráster. Se verá cómo conseguir por interpolación a partir de muestreos puntuales de datos de variables de suelo, coberturas ráster de tipo continuo que describan un fenómeno. Se completa la práctica con herramientas de reclasificación.

#### Tema 15. **El modelo digital de Elevaciones (MDE): estudio geomorfológico e hidrológico** Contenidos del tema 15: El MDE definición. Creación de un MDE.

#### Tema 16-17. **Aplicaciones básicas con el uso del MDT. Pendientes y Orientaciones**

Contenidos del tema 16-17: Análisis morfométrico del terreno: las variables topográficas de pendiente y orientación. Aplicaciones hidrológicas de los SIG.

Descripción de las actividades prácticas: *Práctica VI:* Aplicaciones básicas del MDT: Pendientes y Orientaciones. Con un caso práctico el alumno deberá ubicar un proyecto forestal en una zona dada que cumpla dos condiciones al mismo tiempo: una de orientación y otra de pendiente. Para ello el alumno aprenderá los comandos necesarios para la elaboración de mapas de pendientes y orientación, las herramientas de reclasificación, y el uso básico de la calculadora de ráster.

Descripción de las actividades prácticas: Práctica VII: Aplicaciones forestales de los SIG. El álgebra de mapas como base de aplicación a la gestión: la calculadora de ráster. Con un ejemplo de aplicación forestal el alumno desarrollará un ejemplo de anteproyecto (en su parte cartográfica), en el que se utilizarán todas las herramientas ráster y vectoriales vistas en prácticas anteriores.

## Tema 18. **Análisis de visibilidad y localización**

Contenidos del tema 18: Introducción. Concepto de cuenca visual. Características de la cuenca visual. Tipos de cuenca visual. Parámetros para el cálculo de cuencas visuales. La línea visual. Concepto de intervisibilidad. Descripción de las actividades prácticas: *Práctica VIII:* análisis de visibilidad y localización. Con un caso práctico de localización de una granja de aerogeneradores, el alumno aprenderá el cálculo de cuencas visuales simples y compuestas para la toma de decisiones de la mejor ubicación de un proyecto desde el punto de vista del impacto visual.

## **BLOQUE TEÓRICO IV. EDICIÓN CARTOGRÁFICA**

### Tema 19. **Elaboración de composiciones finales de impresión. Mapas y Planos**

Contenidos del tema 19: Introducción. Tipos de mapas. Escala cartográfica versus escala operacional. Diseño cartográfico. Normalización. La calidad en la edición cartográfica. Ejemplo práctico de mapa de localización. Descripción de las actividades prácticas: **Práctica IX:** Composición de mapas y planos: la edición cartográfica. Mediante esta práctica el alumno presentará un plano finalista de localización de una parcela tipo en el que deben aparecer la cuadrícula de proyección UTM, escalas gráficas y numéricas, leyenda, norte, y cajetín.

## **BLOQUE TEÓRICO V. TRATAMIENTO Y VISUALIZACIÓN ONLINE**

Tema 20. **Administración y visualización de datos: servidores WMS** Contenidos del tema 20: Introducción. Dónde conectarse. Cómo conectarse. Listado de servidores WMS. Archivos kml.

## **PRÁCTICAS:**

- I. Introducción al entorno de trabajo. (Temas 5-6) (3 horas)<br>II. Digitalización y georreferenciación de datos vectoriales. (T
- Digitalización y georreferenciación de datos vectoriales. (Tema 7) (6 horas)
- III. Consulta y captura de bases de datos. (Tema 11) (4 horas)
- IV. Análisis Espacial en Modelo Vectorial. (Tema 12) (6 horas)
- Aplicaciones forestales del Análisis matricial (Temas 13-14) (4 horas)
- VI. Aplicaciones básicas con el uso del MDT. Pendientes y Orientaciones. (Tema 16) (4 horas)
- VII. Aplicaciones forestales de los SIG. (Tema 17) (3 horas)
- VIII. Análisis de visibilidad y localización. (Tema 18) (3 horas)
- IX. Composiciones de Mapas y Planos. (Tema 19) (2 horas)

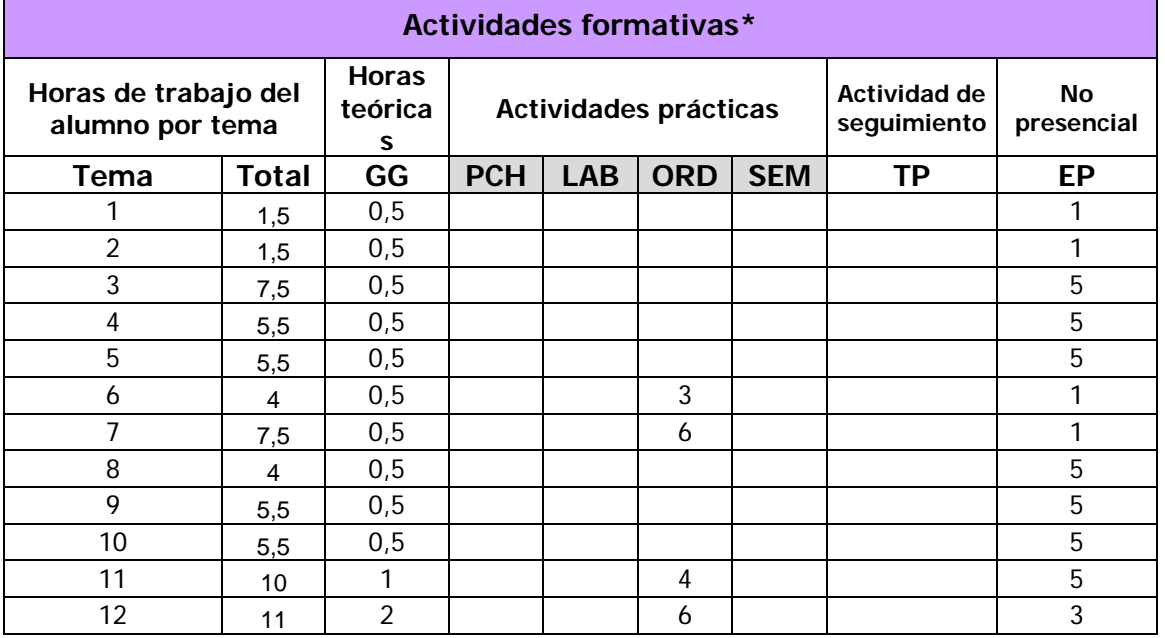

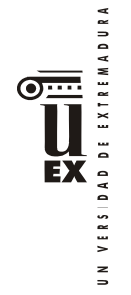

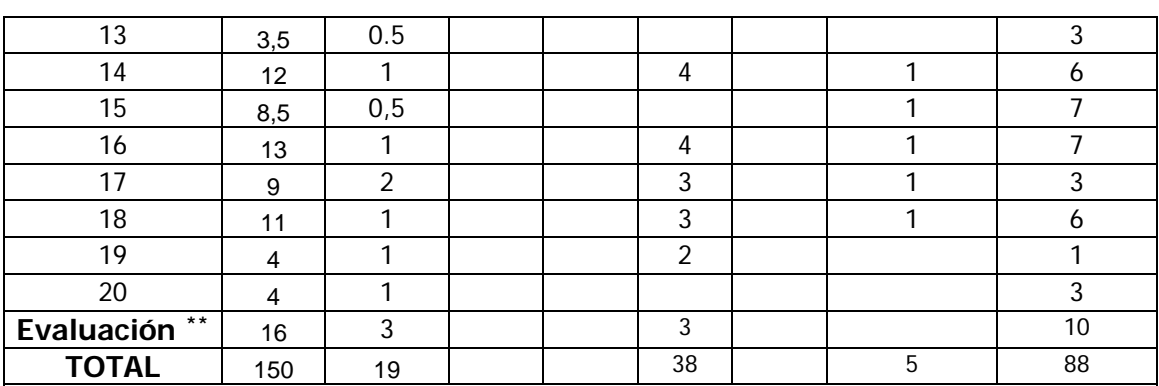

GG: Grupo Grande (100 estudiantes).

PCH: prácticas clínicas hospitalarias (7 estudiantes)

LAB: prácticas laboratorio o campo (15 estudiantes)

ORD: prácticas sala ordenador o laboratorio de idiomas (30 estudiantes)

SEM: clases problemas o seminarios o casos prácticos (40 estudiantes).

TP: Tutorías Programadas (seguimiento docente, tipo tutorías ECTS).

EP: Estudio personal, trabajos individuales o en grupo, y lectura de bibliografía.

## **Metodologías docentes\***

- 1) Clases magistrales (explicación de la materia por parte del profesor)
- 2) Trabajo autónomo del alumno (elaboración de informes prácticos)
- 3) Resolución, Análisis y Discusión de ejercicios y problemas prácticos
- 4) Utilización del Campus Virtual
- 5) Aprendizaje Basado en Problemas (ABP)
- 6) Actividades Teórico-Prácticas (prácticas en aulas de informática)
- 7) Actividades de seguimiento del aprendizaje (individual o por grupos)

## **Resultados de aprendizaje\***

Los resultados de aprendizaje previstos para la materia, desglosados por asignaturas, son los siguientes:

**·** Manejar los principales sistemas de proyección cartográfica, y conocer los recursos cartográficos actuales disponibles para cualquier profesional ingeniero.

**·** Interpretar de manera efectiva mapas, planos y en general cualquier cartografía útil para un forestal.

- **·** Conocer y aprender el manejo de instrumentos topográficos.
- **·** Estudiar los principales métodos topográficos y su aplicación forestal.
- **·** Aprender las nuevas tecnologías de SIG, GPS y teledetección.

**·** Consolidar los conocimientos adquiridos mediante el Aprendizaje Basado en Proyectos (ABP).

## **Sistemas de evaluación\***

## **Criterios de evaluación**

Descripción:

-

- 1. Demostrar la adquisición y compresión de los principales conceptos de la asignatura
- 2. Resolver problemas aplicando conocimientos teóricos y prácticos

3. Unir los conocimientos y aptitudes desarrolladas en clase con actuaciones de la ingeniería en el mundo real

4. Capacidad de discusión y análisis crítico

<span id="page-4-0"></span>Indicar el número total de horas de evaluación de esta asignatura.

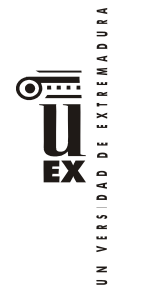

5. Participar activamente en la resolución de problemas en clase.

## **Actividades e instrumentos de evaluación**

- 1. Seminarios de evaluación continua (prácticas individuales con ordenador):
	- $\triangleright$  Resolución de problemas prácticos: (35%). Esta parte será considerada sólo si se ha entregado al menos el 70% de las prácticas realizadas.
	- $\geq$  Seguimiento: (25%). Se valorará la dedicación y progreso en el desarrollo de las actividades realizadas. Para ello pueden emplearse test on-line de los casos ABP propuestos, donde se evaluará la capacidad de análisis y progreso del alumno.
	- **Participación activa en aula/campus virtual (10%)**. Se valorará la asistencia a las actividades realizadas, y/o la participación del alumno en los foros virtuales/aula.

Los seminarios se liberan si el alumno obtiene como mínimo el 50% de la calificación total de los mismos.

TOTAL SEMINARIOS: 70%

#### 2. Examen final

La evaluación final constará de una prueba objetiva de respuestas múltiples con puntuación negativa (30% de la calificación final) y otra prueba práctica con SIG (70% de la calificación final) si el alumno/a ha suspendido la evaluación en los seminarios o no desea hacer la evaluación continua. Hay que sacar una puntación mínima de un 50% en la prueba objetiva para poder ser sumada a la evaluación continua de la asignatura o a la prueba práctica con SIG que la sustituye.

TOTAL EXAMEN FINAL: prueba objetiva 30% + (prueba práctica 70%)

 IMPORTANTE: el alumno debe comunicar al profesor por escrito si no desea hacer evaluación continua, y por lo tanto optar directamente a la prueba final práctica, en las tres primeras semanas de cada semestre. Cuando un estudiante no realice esta comunicación, se entenderá que opta por la evaluación continua.

## **Actividades recuperables**

Todas las actividades de evaluación son recuperables a través de un examen teórico y de un examen práctico

## **Bibliografía (básica y complementaria)**

Otero Pastor, I. (1999). Paisaje, teledetección y SIG: conceptos y aplicaciones. Madrid, Fundación Conde del Valle de Salazar, D.L.

Ariza López, F. J. (2002). Calidad en la producción cartográfica. Paracuellos del Jarama, Madrid, RA-MA.

Martínez Álvarez, V. y Hernández Blanco, J. (2003). Sistemas de Información Geográfica. Aplicaciones en Ingeniería y Medio Ambiente. Moralea.

Peña Llopis, J. (2007). Sistemas de Información Geográfica aplicados a la Gestión del Territorio: Entrada, manejo, análisis y salida de datos espaciales. Teoría General y Práctica para Esri ArcGis 9.0. Valencia, Club Universitatio.

Moreno Jimenez, A. (2008). Sistemas y Análisis de Información Geográfica: Manual de auto aprendizaje con Arcgis. Madrid, Ra-Ma.

Olaya V. (2011). Sistemas de Información Geográfica. [http://wiki.osgeo.org/wiki/Libro\\_SIG.](http://wiki.osgeo.org/wiki/Libro_SIG)

Reque J.A., y Pérez R.A., (2011). Del Monte al Rodal. Manual SIG de Inventario Forestal. Universidad de Valladolid, Vicerrectorado de Docencia. <http://lifeboscos.cime.es/documents/docs/LifeBoscos%5CE1X0053%5CREV0.pdf>

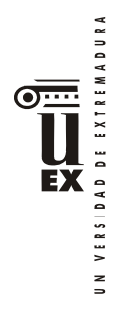

# **Otros recursos y materiales docentes complementarios**

\*Material y apuntes de la asignatura disponibles en el Campus Virtual del UEX. \*La titulación cuenta con:

- 15 portátiles para la realización de seminarios de informática
- Sala de informática (Cartoteca)
- Se usará software libre en la parte práctica de la asignatura